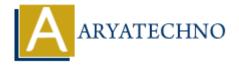

# MongoDB - Update

**Topics**: MongoDB

Written on December 30, 2023

In MongoDB, the update method has been deprecated, and it's recommended to use the updateOne or updateMany methods for updating documents in a collection. Here's an explanation of how to use these methods:

## updateOne Method:

The updateOne method updates a single document in a collection that matches the specified filter. Here's the basic syntax:

```
{\tt db.collection\_name.updateOne(~ \{filter\_criteria~\},~ \{\$set:~ \{\tt update\_field:~new\_value~\}~\}~);}
```

## Example:

```
db.users.updateOne( { name: "John Doe" }, { $set: { age: 31, email: 
"john.doe.updated@example.com" } } );
```

## updateMany Method:

The updateMany method updates multiple documents in a collection that match the specified filter. It takes the same syntax as updateOne but affects all matching documents:

```
{\tt db.collection\_name.updateMany( \{ filter\_criteria \}, \{ \$set: \{ \ update\_field: new\_value \} \ \} );}
```

## Example:

```
db.users.updateMany( { age: { $lt: 30 } }, { $set: { status: "Young" } } );
```

#### Notes:

- 1. The \$set operator is used to specify the fields and their new values that you want to update. You can use other update operators based on your requirements.
- 2. If the filter criteria match multiple documents, updateOne will only update the first document, while updateMany will update all matching documents.
- 3. Always handle errors and check the result of the update operation, which includes information about the number of matched documents and the number of modified documents.

4. MongoDB provides other update operators such as \$inc, \$unset, \$push, etc., which offer various ways to modify documents.

These methods are part of the MongoDB CRUD (Create, Read, Update, Delete) operations and are fundamental for modifying data in your MongoDB collections.

© Copyright **Aryatechno**. All Rights Reserved. Written tutorials and materials by <u>Aryatechno</u>

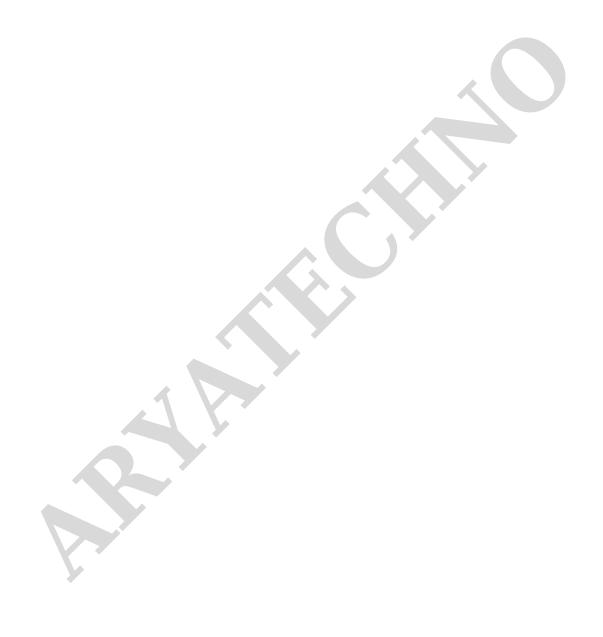